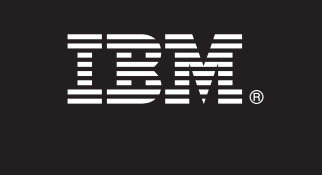

# **Quick Start Guide**

*This guide gives you an overview of a basic installation of IBM InfoSphere Information Server Pack for Siebel.*

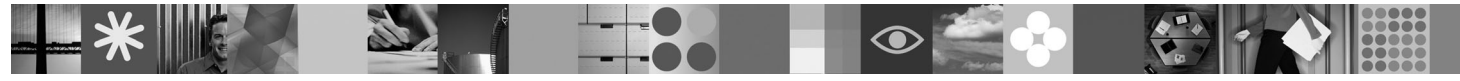

To obtain the *Quick Start Guide* in other languages, access the PDF files on the Quick Start CD.

# **Product overview**

With IBM<sup>®</sup> InfoSphere<sup>™</sup> Information Server Pack for Siebel, you can use IBM InfoSphere Information Server to extract data from and load data into Siebel standard software to maximize your existing investments in large ERP systems. The Pack works with the Siebel Enterprise Integration Manager (EIM) and the Siebel Business Component layers.

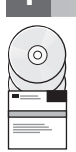

# **1 Step 1: Access your software**

To download your product if you do not have the installation media, go to the IBM Passport Advantage® site. For instructions, see [http://www.ibm.com/support/docview.wss?uid=swg24019288.](http://www.ibm.com/support/docview.wss?uid=swg24019288)

**Read the release notes before you install the Pack.** The latest information about product changes is in the release notes on the Quick Start CD.

To download any fix packs or updates, go to the support site at [www.ibm.com/support/entry/portal/Software/Information\\_Management/InfoSphere\\_Information\\_Server.](http://www.ibm.com/support/entry/portal/Software/Information_Management/InfoSphere_Information_Server)

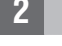

# **2 Step 2: Evaluate the system requirements**

The InfoSphere Information Server Pack for Siebel is an add-on to IBM InfoSphere Information Server. Thus, it has the same hardware and software requirements as InfoSphere Information Server. See [http://www.ibm.com/software/data/](http://www.ibm.com/software/data/infosphere/info-server/overview/requirements.html) [infosphere/info-server/overview/requirements.html.](http://www.ibm.com/software/data/infosphere/info-server/overview/requirements.html) For information about supported versions of InfoSphere Information Server, see the release notes.

# **3 Step 3: Plan your installation and architecture**

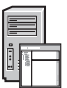

You install InfoSphere Information Server product modules and components on one computer or distributed across multiple computers. InfoSphere Information Server is installed in tiers: metadata repository, services, engine, and client. The Pack includes add-on components for the client and services tiers.

The following diagram shows an installation that is distributed across three computers. For details about architectures, see the *IBM InfoSphere Information Server Planning, Installation, and Configuration Guide*.

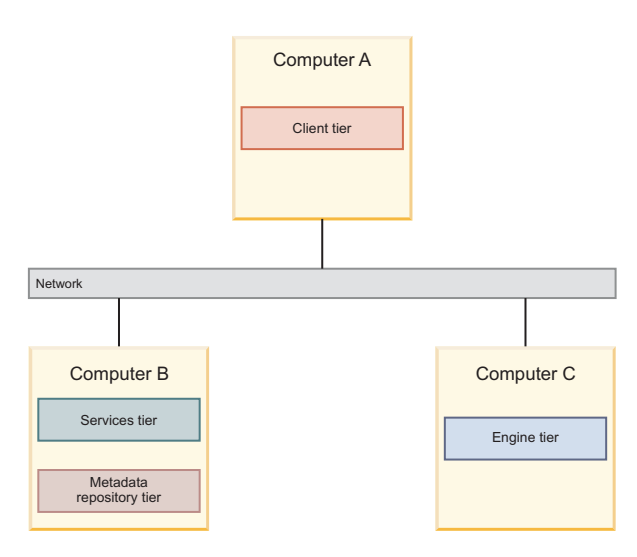

# **4 Step 4: Install and configure the product modules and components**

Follow the installation, migration, and configuration instructions for the Pack:

### **InfoSphere Information Server Version 8.5**

### **Installing the Pack**

[http://publib.boulder.ibm.com/infocenter/iisinfsv/v8r5/topic/com.ibm.swg.im.iis.ds.entpak.siebel.rel...](http://publib.boulder.ibm.com/infocenter/iisinfsv/v8r5/topic/com.ibm.swg.im.iis.ds.entpak.siebel.relinfo.doc/sieb322_installation_notes.html)

### **Upgrading from an earlier version**

[http://publib.boulder.ibm.com/infocenter/iisinfsv/v8r5/topic/com.ibm.swg.im.iis.ds.entpak.siebel.rel...](http://publib.boulder.ibm.com/infocenter/iisinfsv/v8r5/topic/com.ibm.swg.im.iis.ds.entpak.siebel.relinfo.doc/siebel_upgrading.html)

# **InfoSphere Information Server Version 8.1**

**Installing the Pack**

[http://publib.boulder.ibm.com/infocenter/iisinfsv/v8r1/topic/com.ibm.swg.im.iis.ds.entpak.siebel.rel...](http://publib.boulder.ibm.com/infocenter/iisinfsv/v8r1/topic/com.ibm.swg.im.iis.ds.entpak.siebel.relinfo.doc/sieb322_installation_notes.html)

# **Upgrading from an earlier version**

[http://publib.boulder.ibm.com/infocenter/iisinfsv/v8r1/topic/com.ibm.swg.im.iis.ds.entpak.siebel.rel...](http://publib.boulder.ibm.com/infocenter/iisinfsv/v8r1/topic/com.ibm.swg.im.iis.ds.entpak.siebel.relinfo.doc/siebel_upgrading.html)

# **More information**

### **? InfoSphere Information Server Version 8.5**

### **Product documentation**

The information center contains the documentation, including links to PDF files, at [http://publib.boulder.ibm.com/infocenter/iisinfsv/v8r5.](http://publib.boulder.ibm.com/infocenter/iisinfsv/v8r5)

After you install your products, press F1 or use the Help menu in your client to open the installed information center.

### **Information roadmap**

For additional technical resources, see the roadmap at [http://publib.boulder.ibm.com/infocenter/iisinfsv/v8r5/topic/](http://publib.boulder.ibm.com/infocenter/iisinfsv/v8r5/topic/com.ibm.swg.im.iis.productization.iisinfsv.roadmap.doc/topics/iisinfsv_roadmap.html) [com.ibm.swg.im.iis.productization.iisinfsv.roadmap.doc/topics/iisinfsv\\_roadmap.html.](http://publib.boulder.ibm.com/infocenter/iisinfsv/v8r5/topic/com.ibm.swg.im.iis.productization.iisinfsv.roadmap.doc/topics/iisinfsv_roadmap.html)

### **InfoSphere Information Server Version 8.1**

### **Product documentation**

The information center contains the documentation, including links to PDF files, at [http://publib.boulder.ibm.com/infocenter/iisinfsv/v8r1.](http://publib.boulder.ibm.com/infocenter/iisinfsv/v8r1)

After you install your products, press F1 or use the Help menu in your client to open the installed information center.

### **Information roadmap**

For additional technical resources, see the roadmap at [http://publib.boulder.ibm.com/infocenter/iisinfsv/v8r1/topic/com.ibm.swg.im.iis.productization.iisin....](http://publib.boulder.ibm.com/infocenter/iisinfsv/v8r1/topic/com.ibm.swg.im.iis.productization.iisinfsv.roadmap.doc/topics/iisinfsv_roadmap.html)

© Copyright IBM Corp. 2006, 2010. US Government Users Restricted Rights - Use, duplication or disclosure restricted by GSA ADP Schedule Contract with IBM Corp.

IBM, the IBM logo, and ibm.com®, are trademarks or registered trademarks of International Business Machines Corp., registered in many jurisdictions worldwide. Other product and service names might be trademarks of IBM or o

Part Number: CF2T1ML

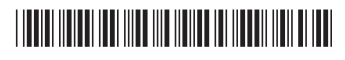

# **IBM InfoSphere Information Server Pack for Siebel**

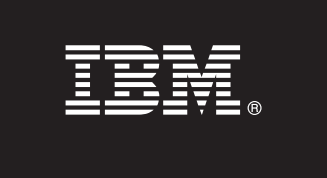

# クイック・スタート・ガイド

本書には、**IBM InfoSphere Information Server Pack for Siebel** の基本インストールの概要 が記載されています。

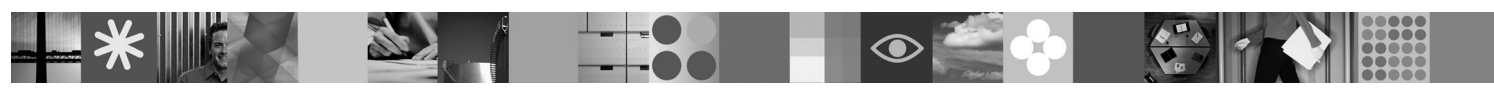

他の言語の「クイック・スタート・ガイド」は、クイック・スタート **CD** 上に **PDF** ファイルとして用意されて います。

### 製品の概要

IBM<sup>®</sup> InfoSphere™ Information Server Pack for Siebel により、IBM InfoSphere Information Server を使用して、Siebel 標準ソ フトウェアに対してデータの抽出とロードを行って、大規模 ERP システムでの既存の投資を最大限に生かすことができま す。この Pack は、Siebel Enterprise Integration Manager (EIM) および Siebel Business Component レイヤーと動作します。

# **1** ステップ **1:** ソフトウェアにアクセスする

インストール・メディアをお持ちでない場合、製品をダウンロードするには、IBM Passport Advantage® サイトにアク セスしてください。説明については、<http://www.ibm.com/support/docview.wss?uid=swg24019288> を参照してください。

この **Pack** をインストールする前に、リリース・ノートをお読みください。 クイック・スタート CD 内のリリー ス・ノートに、製品の変更に関する最新情報があります。

フィックスパックまたはアップデートをダウンロードするには、次のサポート・サイトにアクセスしてください。 [www.ibm.com/support/entry/portal/Software/Information\\_Management/InfoSphere\\_Information\\_Server](http://www.ibm.com/support/entry/portal/Software/Information_Management/InfoSphere_Information_Server)

# **2** ステップ **2:** システム要件を評価する

InfoSphere Information Server Pack for Siebel は、IBM InfoSphere Information Server のアドオンです。したがって、 そのハードウェア要件およびソフトウェア要件は、InfoSphere Information Server と同じです。[http://www.ibm.com/](http://www.ibm.com/software/data/infosphere/info-server/overview/requirements.html) [software/data/infosphere/info-server/overview/requirements.html](http://www.ibm.com/software/data/infosphere/info-server/overview/requirements.html) を参照してください。 InfoSphere Information Server のサ ポート対象のバージョンについては、リリース・ノートを参照してください。

 $\odot$ 

# **3** ステップ **3:** インストールおよびアーキテクチャーを計画する

InfoSphere Information Server 製品モジュールおよびコンポーネントを 1 台のコンピューターまたは複数のコンピュー ターに分散してインストールします。InfoSphere Information Server は、メタデータ・リポジトリー、サービス、エン ジン、およびクライアントの各層にインストールされます。Pack には、クライアント層およびサービス層用のアドオ ン・コンポーネントが含まれています。

次のダイアグラムでは、1 つのインストールが 3 台のコンピューターに分散されています。アーキテクチャーについ て詳しくは、「*IBM InfoSphere Information Server* プランニング、インストール、および構成ガイド」を参照してくだ さい。

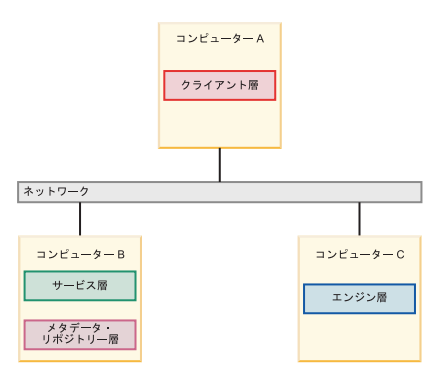

# **4** ステップ **4:** 製品モジュールおよびコンポーネントをインストールし、構成する

Pack のインストール、マイグレーション、および構成については、以下を参照してください。

#### **InfoSphere Information Server** バージョン **8.5**

**Pack** のインストール

[http://publib.boulder.ibm.com/infocenter/iisinfsv/v8r5/topic/com.ibm.swg.im.iis.ds.entpak.siebel.rel...](http://publib.boulder.ibm.com/infocenter/iisinfsv/v8r5/topic/com.ibm.swg.im.iis.ds.entpak.siebel.relinfo.doc/sieb322_installation_notes.html) 前のバージョンからのアップグレード

[http://publib.boulder.ibm.com/infocenter/iisinfsv/v8r5/topic/com.ibm.swg.im.iis.ds.entpak.siebel.rel...](http://publib.boulder.ibm.com/infocenter/iisinfsv/v8r5/topic/com.ibm.swg.im.iis.ds.entpak.siebel.relinfo.doc/siebel_upgrading.html)

# **InfoSphere Information Server** バージョン **8.1**

**Pack** のインストール

[http://publib.boulder.ibm.com/infocenter/iisinfsv/v8r1/topic/com.ibm.swg.im.iis.ds.entpak.siebel.rel...](http://publib.boulder.ibm.com/infocenter/iisinfsv/v8r1/topic/com.ibm.swg.im.iis.ds.entpak.siebel.relinfo.doc/sieb322_installation_notes.html) 前のバージョンからのアップグレード

[http://publib.boulder.ibm.com/infocenter/iisinfsv/v8r1/topic/com.ibm.swg.im.iis.ds.entpak.siebel.rel...](http://publib.boulder.ibm.com/infocenter/iisinfsv/v8r1/topic/com.ibm.swg.im.iis.ds.entpak.siebel.relinfo.doc/siebel_upgrading.html)

## 詳細情報

**? InfoSphere Information Server** バージョン **8.5**

#### 製品資料

次のインフォメーション・センターには、PDF ファイルへのリンクなどの資料があります。 <http://publib.boulder.ibm.com/infocenter/iisinfsv/v8r5>

製品をインストールしたら、クライアントで F1 を押すか「ヘルプ」メニューを使用して、インスト ールされたインフォメーション・センターを開きます。

### 情報ロードマップ

追加の技術リソースについては、次のロードマップを参照してください。

[http://publib.boulder.ibm.com/infocenter/iisinfsv/v8r5/topic/](http://publib.boulder.ibm.com/infocenter/iisinfsv/v8r5/topic/com.ibm.swg.im.iis.productization.iisinfsv.roadmap.doc/topics/iisinfsv_roadmap.html)

[com.ibm.swg.im.iis.productization.iisinfsv.roadmap.doc/topics/iisinfsv\\_roadmap.html](http://publib.boulder.ibm.com/infocenter/iisinfsv/v8r5/topic/com.ibm.swg.im.iis.productization.iisinfsv.roadmap.doc/topics/iisinfsv_roadmap.html)

### **InfoSphere Information Server** バージョン **8.1**

### 製品資料

次のインフォメーション・センターには、PDF ファイルへのリンクなどの資料があります。 <http://publib.boulder.ibm.com/infocenter/iisinfsv/v8r1>

製品をインストールしたら、クライアントで F1 を押すか「ヘルプ」メニューを使用して、インスト ールされたインフォメーション・センターを開きます。

### 情報ロードマップ

追加の技術リソースについては、次のロードマップを参照してください。

[http://publib.boulder.ibm.com/infocenter/iisinfsv/v8r1/topic/com.ibm.swg.im.iis.productization.iisin...](http://publib.boulder.ibm.com/infocenter/iisinfsv/v8r1/topic/com.ibm.swg.im.iis.productization.iisinfsv.roadmap.doc/topics/iisinfsv_roadmap.html)

© Copyright IBM Corp. 2006, 2010.

IBM、IBM ロゴおよび ibm.com® は、世界の多くの国で登録された International Business Machines Corp. の商標または登録商標です。他の製品名およびサービス名等は、それぞれ IBM または各社の商標で<br>ある場合があります。現時点での IBM の商標リストについては、<www.ibm.com/legal/copytrade.shtml> をご覧ください。

部品番号: CF2T1ML

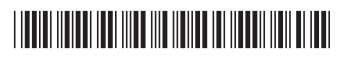